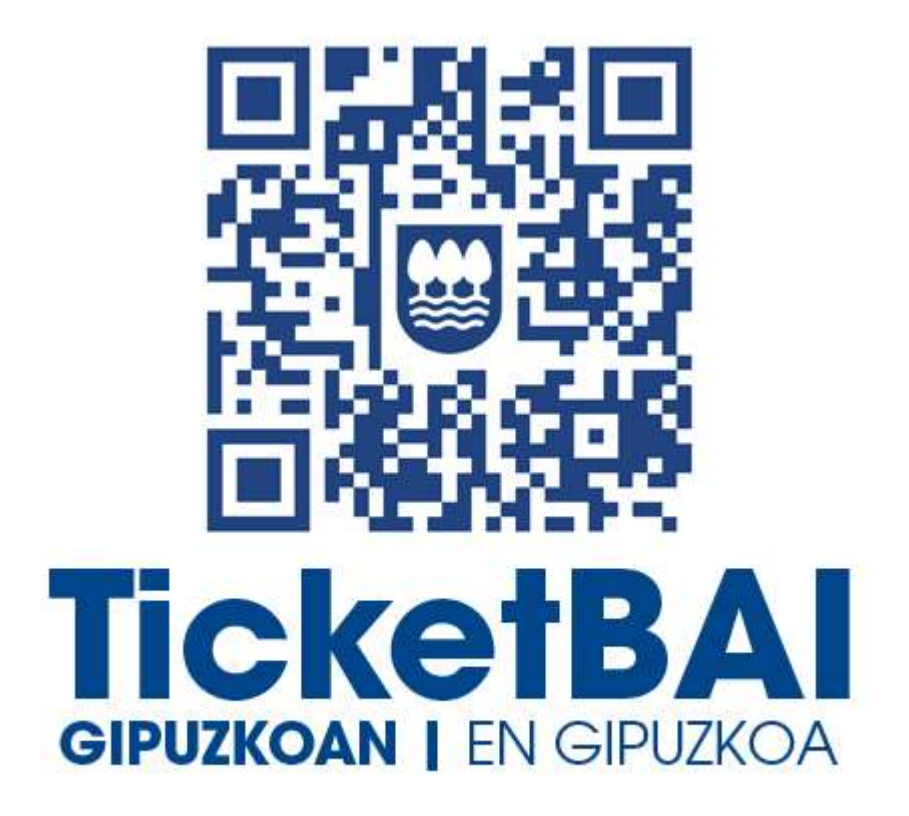

# ZUZENDU BALIOGABETZE ZERBITZUAREN KONPONKETA FITXATEGIAREN BALIOZTAPEN ETA ERRORE ZERRENDA

1.1 bertsioa

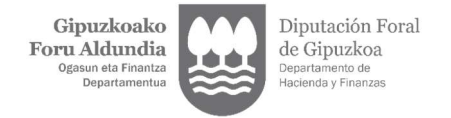

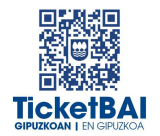

## **AURKIBIDEA**

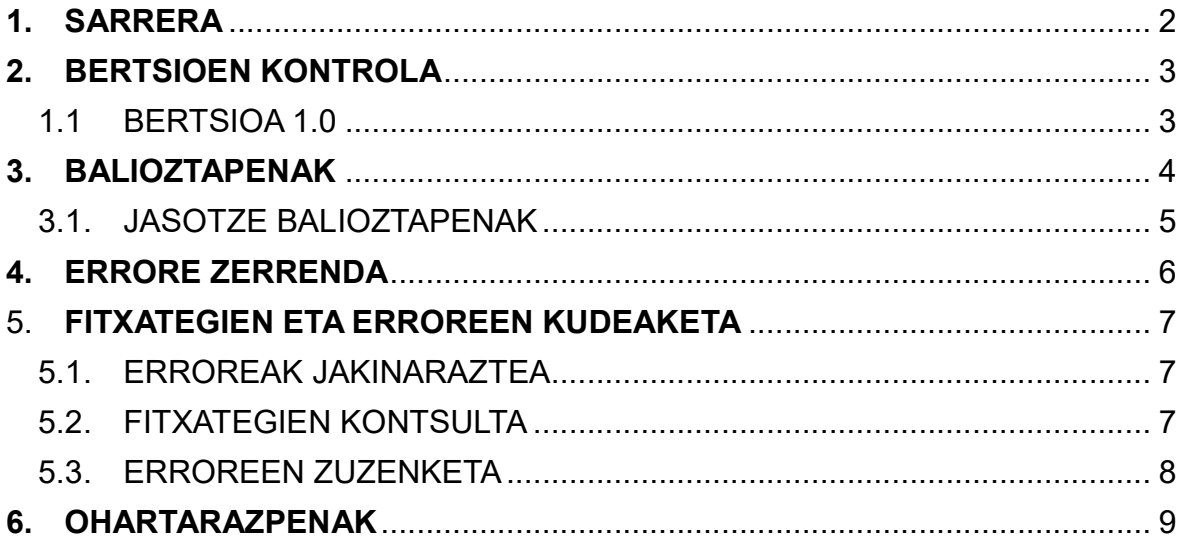

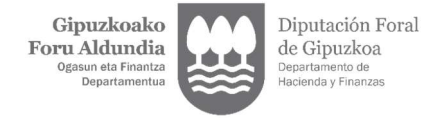

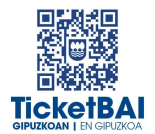

# 1. SARRERA

Zuzendu-Anulacion zerbitzuan KONPONKETA fitxategiak jasotzeko prozesuan, GFAk automatikoki balioztatze batzuk egiten ditu. Dokumentu honetan zehazten dira egiten diren balioztatzeak, horietako bakoitzari dagozkion erroreen tipifikazioa, eta errore horiei lotutako kodeak eta deskribapenak.

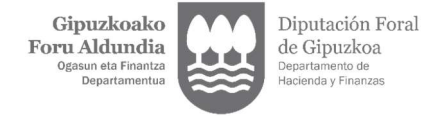

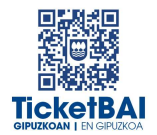

## 2. BERTSIOEN KONTROLA

#### 1.1 BERTSIOA 1.0

Dokumentua sortzea

#### 1.2 BERTSIOA 1.1

020: errore kodea 022 errore kodera eraldatzea

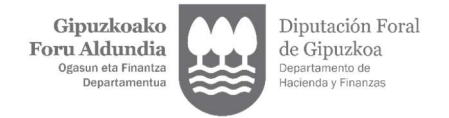

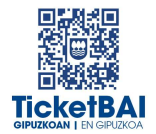

## 3. BALIOZTAPENAK

Balioztatze tipologia bakarra definitu da:

- JASOTZE BALIOZTAPENAK:
	- Zerbitzuari eskatutako datuak balioztatzeko, eta etiketen egiturak eskema betetzen duela ordenari, nahitaezkotasunari, formatuari, luzerari eta balioak aldez aurretik ezarritako balio batzuekin bat etorri behar duen egiaztatzeko, hala badagokio.
	- Jasotze balioztapenak ez gainditzeak fitxategia baztertzea dakar beti.
	- Jasotze balioztapenak gainditzeak fitxategia jasotzea dakar.

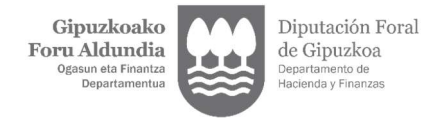

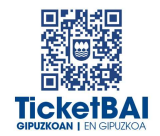

## 5.1. JASOTZE BALIOZTAPENAK

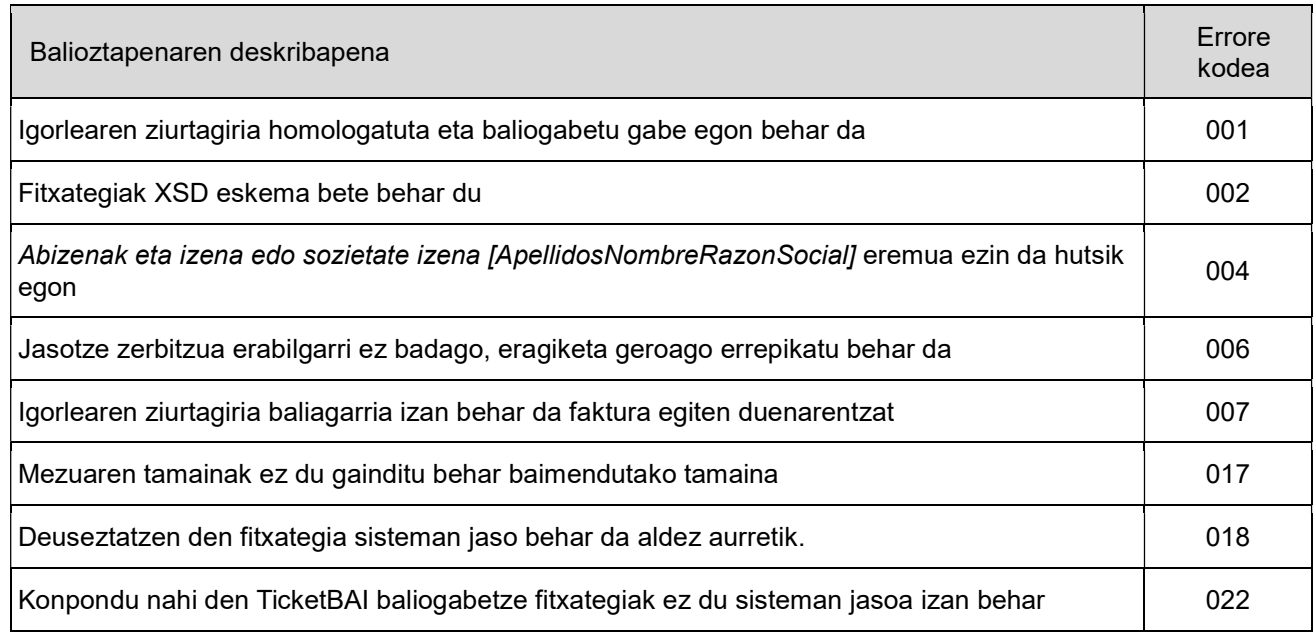

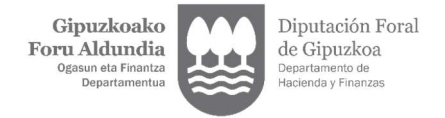

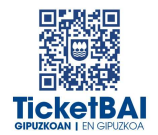

## 4. ERRORE ZERRENDA

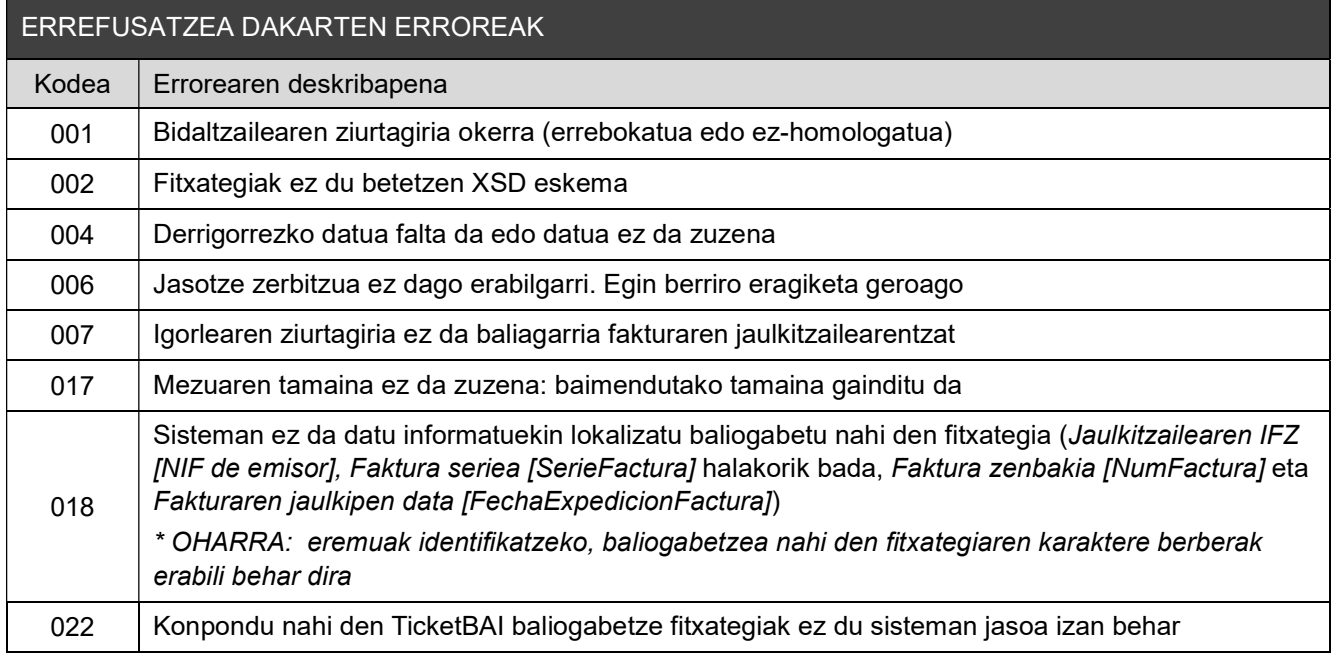

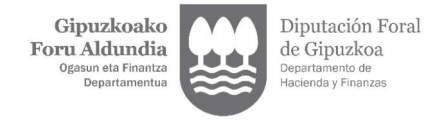

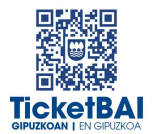

## 5. FITXATEGIEN ETA ERROREEN KUDEAKETA

#### 5.1. ERROREAK JAKINARAZTEA

Baliogabetze fitxategien KONPONDU fitxategiak balioztapenen bat gainditzen ez duenean, errorearen berri emango da ondorengo taulan azaltzen den komunikazio-kanalaren bitartez.

ERROREA JAKINARAZTEKO KOMUNIKAZIO KANALEA

Modu SINKRONAN komunikatuko dira, XMLren erantzunaren bidez.

#### 5.2. FITXATEGIEN KONTSULTA

TicketBAI deuseztatzeko fitxategiak konpontzeko fitxategiek harrera-balidazio guztiak gainditzen dituztenean, baliogabetu egingo dituzte aipatutako fitxategiak.

Kasu horretan, aipatutako fitxategien egoera «baliogabetuta» egoerara igaroko da.

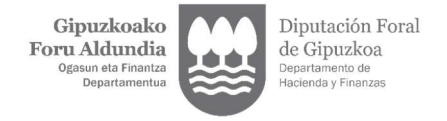

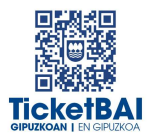

#### 5.3. ERROREEN ZUZENKETA

Erroreak zuzentzeko egin beharreko ekintza errore motaren araberakoa izango da, hurrengo tauletan adierazten den moduan.

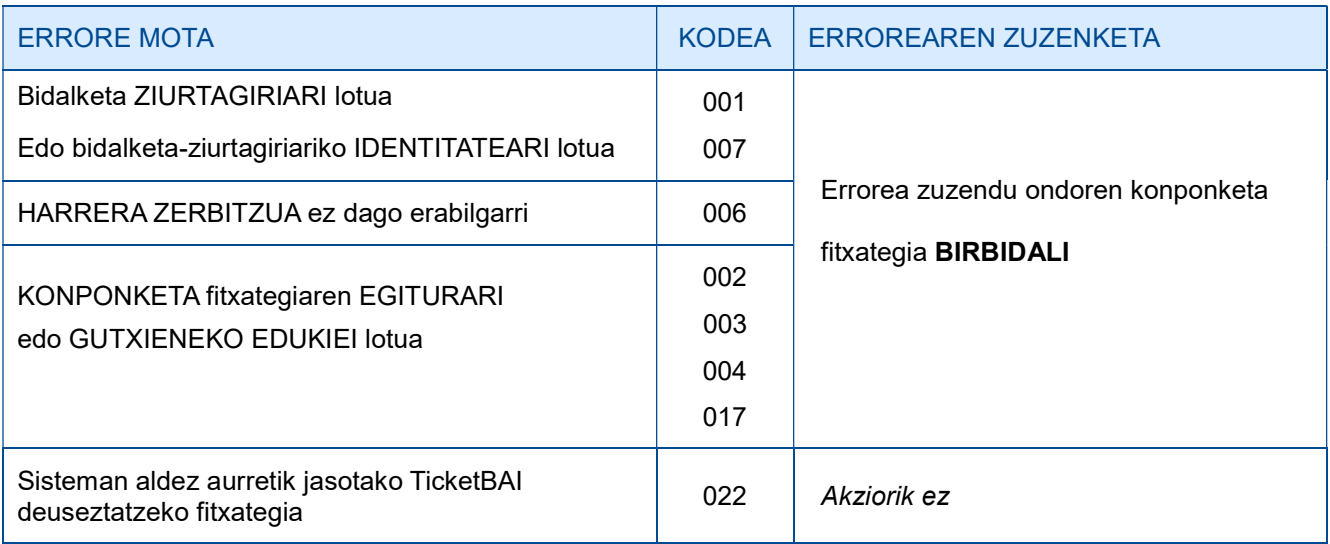

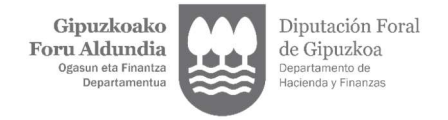

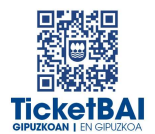

## 6. OHARTARAZPENAK

Fakturen jaulkitzaileei jasotako fitxategietan detektatu diren beste gorabehera batzuen eta TicketBAI betebeharra ez betetzea ekar dezaketen berri emango zaie, baita, hala badagokio, egin beharreko ekintzen berri ere.

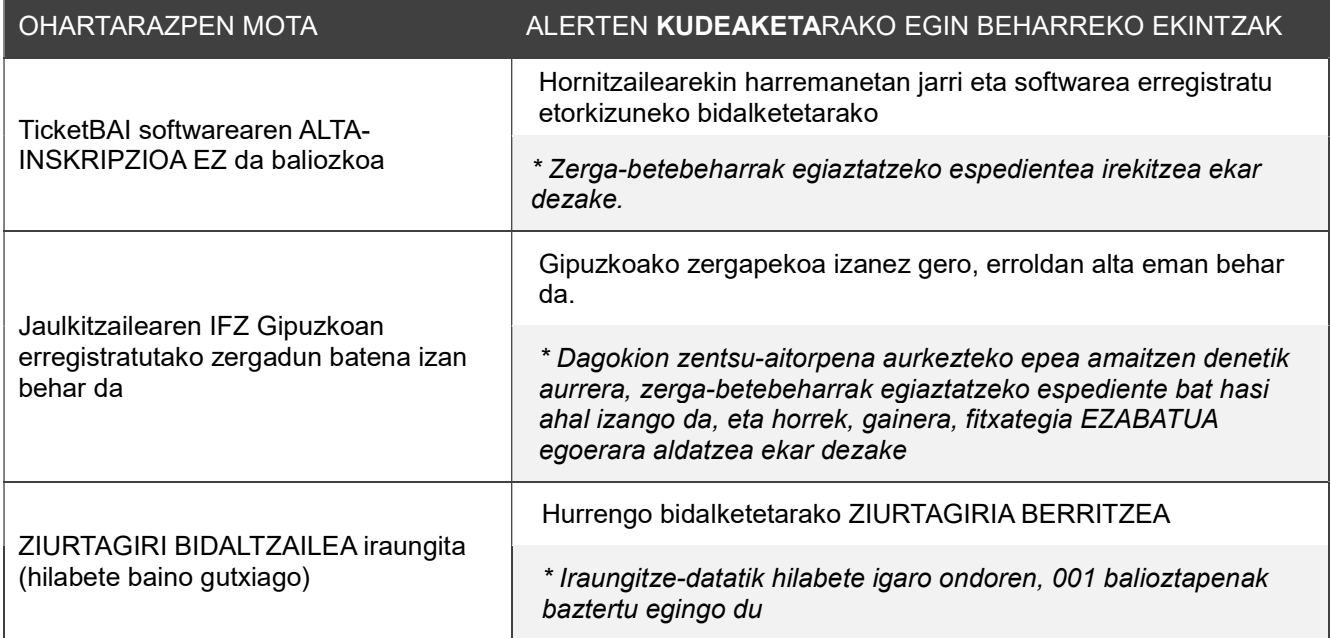